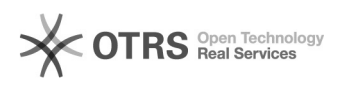

## Adobe licentie vervallen

03-05-2024 16:13:15

## **FAQ-artikel afdrukken**

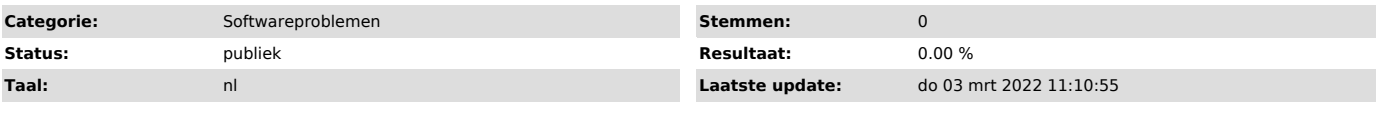

*Informatie (openbaar)*

*Probleem (openbaar)*

Mijn laptop meldt dat mijn Adobe licentie is vervallen.

*Oplossing (openbaar)*

- Start Adobe Acrobat op<br>- Klik rechtsboven op het blauwe bolletje<br>- Kies voor Afmelden<br>- Klik opnieuw voor Aanmelden<br>- Kies Bedrijfs- of schoolaccount (als dit gevraagd wordt)<br>- Kies Bedrijfs- of schoolaccount (als dit ge

Als dit geen oplossing is, kan je eens proberen om hetzelfde te doen via Adobe Creative Cloud.